## **NEUERSCHEINUNG**

*Wann beginnt die Choreographie? Einblicke in den Alltag von Tanz und Schule.* Hrsg. von Katja Schneider für Tanzbasis München e.V.

Verlag Tanz und Schule e.V., München 2010

Die Publikation informiert über Arbeitsprozesse von Tanz-und-Schule-Projekten in München und Bayern.

In Probenberichten, Analysen und Interviews geben Studierende, Tanzpädagogen, Künstler, Lehrer und Schüler von der Grundschule bis zum Gymnasium Einblicke in die Praxis kultureller Bildung.

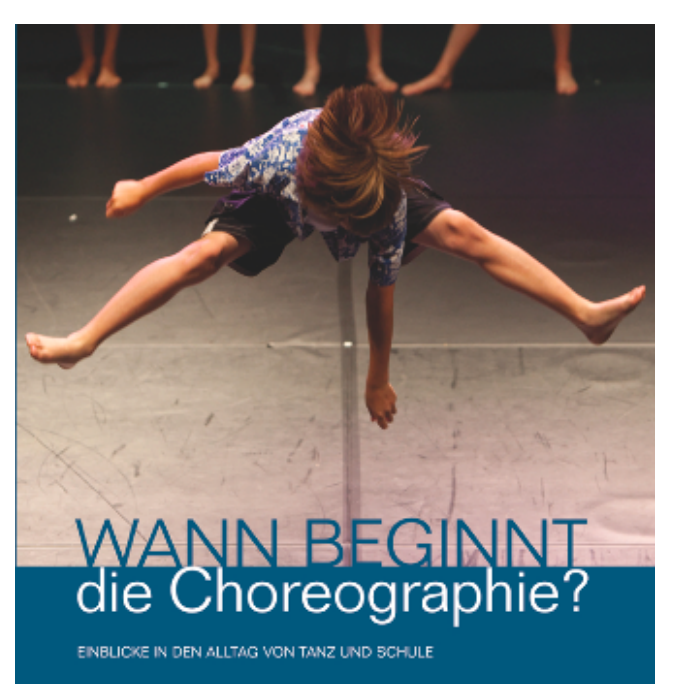

Hrsg. von Katia Schneider für Tanzbasis München e.V. Tanz und Schule e.V.

144 Seiten, zahlreiche farbige Abb., Broschur, Preis: 12 Euro (inklusive Porto/Versand). ISBN 978-3-9811733-1-4 *www.tanz-und-schule.de* (Coverfoto: Franz Kimmel)

## **B E S T E L L U N G**

Hiermit bestelle ich ..... Ex. *Wann beginnt die Choreographie?* für 12 Euro (inklusive Porto/Versand). Ich erhalte das Buch gegen Rechnung zugesandt.

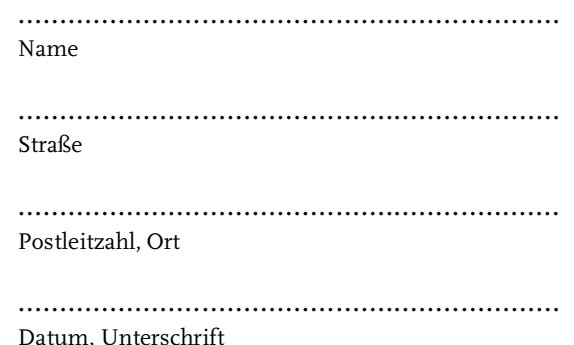

Bestellung bitte per Fax an (089) 30 70 02 37 oder per E-Mail mit Betreff »Publikation Tanz und Schule« an katja.schneider.buch@web.de oder per Post an Tanz und Schule e.V., Kaiserstraße 46, 80801 München